| Enrollment No: | Exam Seat No: |
|----------------|---------------|
|                | ~ ~ ~         |

## C.U.SHAH UNIVERSITY

## **Summer Examination-2017**

**Subject Name: Programming with Java - II** 

Subject Code: 4CS04IJV2 Branch: B.Sc.I.T.

Semester: 4 Date: 12/04/2017 Time: 10:30 To 01:30 Marks: 70

## **Instructions:**

- (1) Use of Programmable calculator & any other electronic instrument is prohibited.
- (2) Instructions written on main answer book are strictly to be obeyed.
- (3) Draw neat diagrams and figures (if necessary) at right places.
- (4) Assume suitable data if needed.

| Q-1 |    | Attempt the following questions:                                                         | (14) |
|-----|----|------------------------------------------------------------------------------------------|------|
|     | a) | The Top level windows in swings are                                                      | 1    |
|     |    | 1. JFrame 2. JApplet 3. JWindow 4. All of the above                                      | •    |
|     | b) | The following specifies the advantage of It is lightweight. It supports pluggable look   |      |
|     |    | and feel. It follows MVC (Model View Controller) architecture.                           | 1    |
|     |    | 1. Swing 2. AWT 3.Both A & B 4. None of the above                                        |      |
|     | c) | The ActionListener interface is used for handling action events For example it's used by |      |
|     |    | a                                                                                        | 1    |
|     |    | 1. JButton 2. JCheckbox 3. JMenuItem 4. All of these                                     |      |
|     | d) | Which of the following is a loop back address?                                           | 1    |
|     |    | 1. 127.0.0.1 2. 127.0.0.0 3. 129.0.0.1 4. None of these                                  | 1    |
|     | e) | In which folder of tomcat you should put your web application                            | 1    |
|     |    | 1. web-app 2. web-apps 3. webapp 4. webapps                                              | 1    |
|     | f) | The doGet() method in the example extracts values of the parameter's type and number     |      |
|     |    | by using                                                                                 | 1    |
|     |    | 1. response.getAttribute () 2. responce.getParameter()                                   | 1    |
|     |    | 3. request.getParameter() 4. request.setParameter()                                      |      |
|     | g) | Which JDBC driver Types can be used in either applet or servler code?                    |      |
|     |    | 1. Both Type 1 and Type 2 2. Both Type 3 and Type 4                                      | 1    |
|     |    | 3. Type 4 only 4. Both Type 1 and Type 3                                                 |      |
|     | h) | The life cycle of a Servlet is managed by                                                |      |
|     |    | 1. The supporting protocol (http & https) 2. Servlet Context                             | 1    |
|     |    | 3. Servlet Itself 4. Servlet Container                                                   |      |
|     | i) | The include() method of RequestDispatcher                                                |      |
|     |    | 1. Appends the request object to the current Servlet                                     |      |
|     |    | 2. Sends a request to another resource like Servlet, jsp or html                         | 1    |
|     |    | 3. Appends the response object to the current Servlet                                    |      |
|     |    | 4. Include resource of file like Servlet, jsp or html                                    |      |
|     |    | , o i                                                                                    |      |

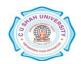

|            | $\mathbf{j})$ | Which programming languages or scripting languages does Java Server Pages (JSP)             |             |
|------------|---------------|---------------------------------------------------------------------------------------------|-------------|
|            |               | support.                                                                                    | 1           |
|            |               | 1. VB Script 2. Java only 3. Any programming language Code 4. Java Script                   |             |
|            | k)            | Which method is used to specify a container's layout in JSP?                                | 1           |
|            |               | 1. setConLayout() 2. setContainerLayout() 3. setLayout() 4. layout()                        | 1           |
|            | l)            | Which of this package is used for remote method invocation?                                 | 1           |
|            |               | 1. java.applet 2. java.rmi 3. java.lang.rmi 4. java.lang.reflect                            | 1           |
|            | m)            | Which of these Exceptions is thrown by remote method?                                       |             |
|            |               | 1. RemoteException 2. InputOutputException                                                  | 1           |
|            |               | 3. RemoteAccessException 4. RemoteInputOutputException                                      |             |
|            | n)            | Which of the following holds data retrieved from a database after you execute an SQL        |             |
|            |               | query using Statement objects?                                                              | 1           |
|            |               | 1. ResultSet 2. JDBC driver 3. Connection 4. Statement                                      |             |
| Attemp     | ot any        | four questions from Q-2 to Q-8                                                              |             |
| Q-2        |               | Attempt all questions                                                                       | <b>(14)</b> |
|            | a.            | What is Layout manager? Explain any three Layout Managers with suitable examples.           | 7           |
|            | b.            | What is Swing? Explain JButton and JTextField classes with suitable examples.               | 7           |
| Q-3        |               | Attempt all questions                                                                       | <b>(14)</b> |
|            | a.            | Explain Two-Tier architecture in java.                                                      | 5<br>5      |
|            | b.            | Explain JPasswordField and JCheckBox classes with suitable examples.                        | 5           |
|            | c.            | What is RMI? Explain stub and Skeleton with suitable examples.                              | 4           |
| Q-4        |               | Attempt all questions                                                                       | (14)        |
|            | a.            | What is JDBC? Explain the JDBC Drivers types with suitable figure.                          | 5<br>5      |
|            | b.            | Explain Prepared Statement and CallableStatement with examples.                             |             |
| 0.5        | c.            | What is a Servlet? Explain Servlet life cycle with suitable figure.                         | 4           |
| Q-5        |               | Attempt all questions  What is Congris Samulat along? Explain Congris Samulat Class Mathada | (14)        |
|            | a.            | What is GenericServlet class? Explain GenericServlet Class Methods.                         | 7<br>7      |
| 0.6        | b.            | What is HttpServlet class? Explain Http Servlet class Methods.  Attempt all questions       |             |
| Q-6        | a.            | What is Session Tracking? Explain any one Session Tracking technique.                       | (14)<br>5   |
|            | a.<br>b.      | Explain different Attribute in Servlets.                                                    | 5<br>5      |
|            | c.            | What is RequestDispatcher Interface? Explain RequestDispatcher Interface method.            | 4           |
| Q-7        | <b>C.</b>     | Attempt all questions                                                                       | (14)        |
| <b>V</b> ' | a.            | Explain the phases of JSP life cycle.                                                       | 5           |
|            | b.            | List and explain any 4 JSP Implicit Objects with their methods.                             | 5           |
|            | c.            | Explain Advantage of JSP over Servlet.                                                      | 4           |
| Q-8        | ••            | Attempt all questions                                                                       | (14)        |
|            | a.            | List and explain scripting elements used in JSP page.                                       | 5           |
|            | <b>b.</b>     | Explain any five implicit Objects in JSP.                                                   | 5           |
|            | c.            | Explain Exception Handling in JSP.                                                          | 4           |

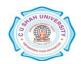